# **Поради щодо розробки мультимедійної презентації**

(U

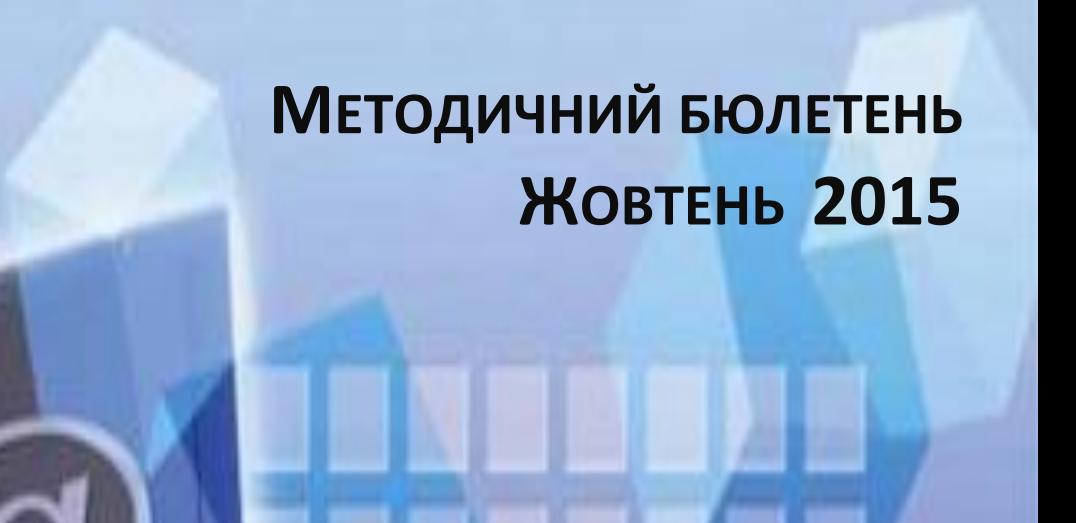

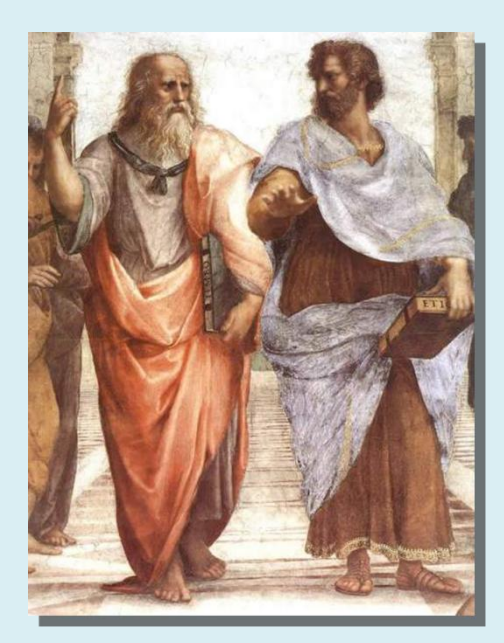

*Використання у навчально-виховному процесі комп'ютерних презентацій сприяє активізації пізнавальної діяльності, підвищенню активності та ініціативності школярів на уроці. Щоб досягти очікуваного ефекту, треба дотримуватися основних принципів дизайну презентацій – композиції, колористики і ергономіки. Методичний бюлетень містить допоможе вчителям у створенні комп'ютерних презентацій* 

Відповідальний за випуск: Туров Г.І., учитель інформатики

*Один чоловік пристав до Аристотеля з нудною і довгою розповіддю. Нарешті він запитав філософа, який мовчав увесь час: "Я не втомив тебе?" На що той відповів: "Ні, я не слухав". "Заговори так, щоб я тебе побачив", - запропонував йому Аристотель.*

За даними досліджень ЮНЕСКО, людина запам'ятовує слухаючи 15% навчальної інформації, споглядаючи – 25%, а слухаючи і споглядаючи одночасно **– 65%**.

За даними психологічних досліджень В.Б.Миронова, людина запам'ятовує 10% з прочитаного, 20% почутого, 30% побаченого. Якщо ж людина чує та бачить, то рівень матеріалу, що запам'ятовується, збільшується до **50%**.

## **Обсяг навчального матеріалу, що зберігся в пам'яті слухачів**

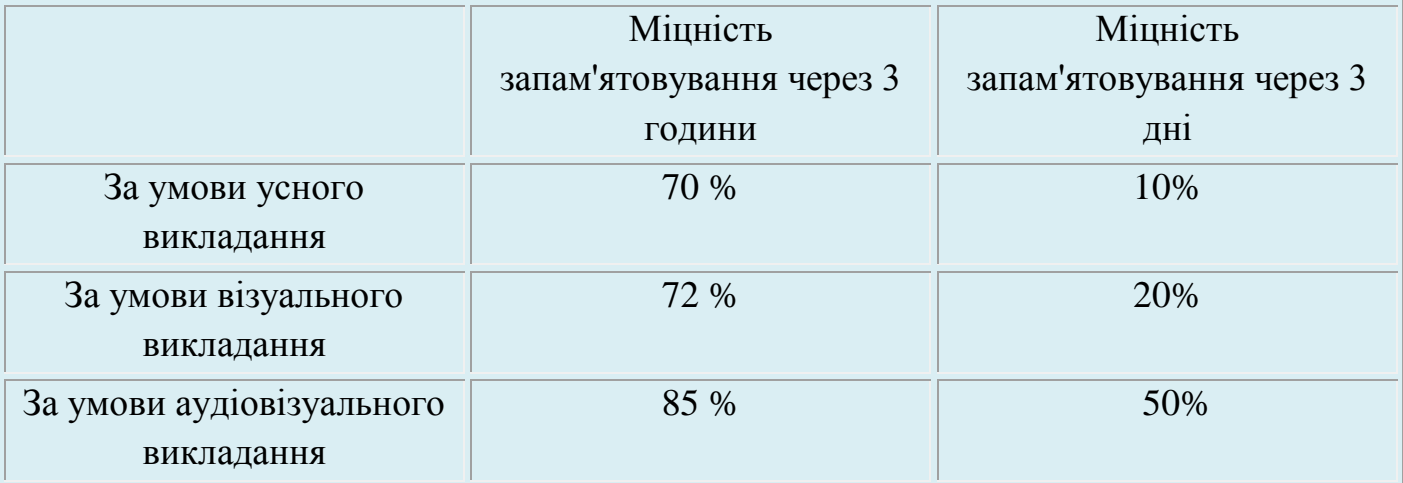

Таким чином, полегшення процесу сприйняття і запам'ятовування інформації за допомогою яскравих образів – це основа будь-якої сучасної презентації.

Презентація (від лат. praesento - подання, вистава).

Мультимедійна презентація – це набір сторінок-слайдів, які послідовно змінюють одна одну, на кожній з яких можна розмістити будь-який текст, малюнки, схеми, відео-, аудіо- фрагменти, анімацію, використовуючи при цьому різні елементи оформлення.

За структурою комп'ютерні презентації поділяють на лінійні та розгалужені.

При створенні навчальних мультимедійних презентацій необхідно враховувати, з одного боку, загальнодидактичні принципи і методи проведення уроку, а з іншого, максимально використовувати можливості, які надають нам програмні засоби телекомунікаційної мережі і сучасних інформаційних технологій. Необхідно чітко дотримуватися поставленим дидактичним і пізнавальним цілям і завданням, оскільки мультимедіа – це всього лише засіб реалізації дидактичних завдань.

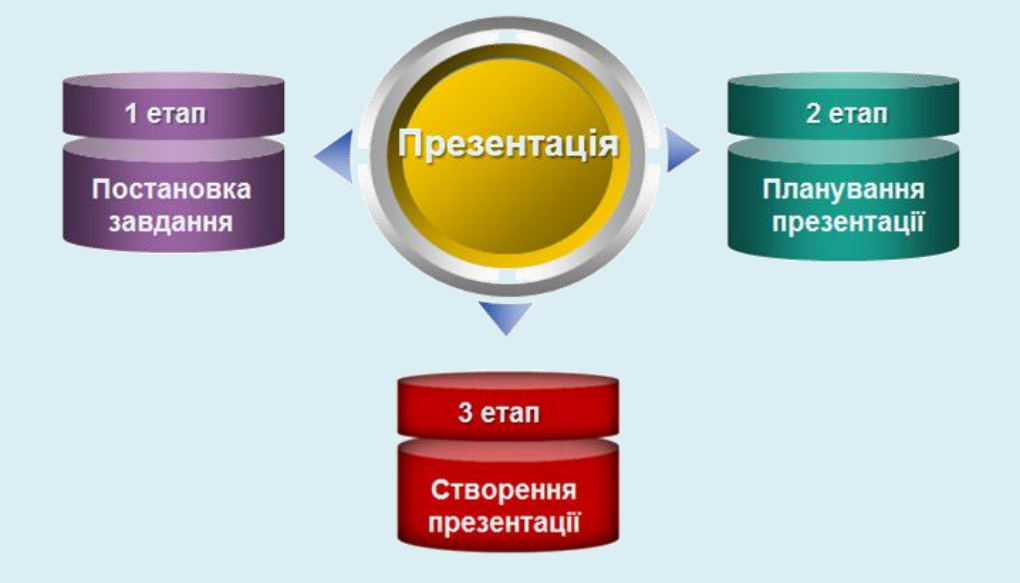

### **Етапи роботи над комп'ютерною презентацією**

# **Вимоги до структури та змісту навчального матеріалу**

- Відповідність змісту презентації поставленим дидактичним цілям і завданням.
- Дотримання прийнятих правил орфографії, пунктуації, скорочень і правил оформлення тексту.
- Матеріал повинен бути стислим, інформативним та структурованим.
- Кожен слайд має відображати одну думку.
- Оптимальні розміри елементів слайда по вертикалі: заголовок займає близько 20 %, основний текст – 2/3, нижній колонтитул – 10 % від висоти слайда.
- Текст має складатися з коротких слів та простих речень.
- Рядок має містити 6-8 слів.
- Всього на слайді має бути 6-8 рядків тексту.
- $\rightarrow$  Загальна кількість слів на слайді не повинна перевищувати 50.
- Дієслова мають бути в одній часовій формі.
- Заголовки мають бути короткими та лаконічними, привертати увагу аудиторії та узагальнювати основні положення та головну думку слайду.
- У заголовках слід використовувати великі і малі літери.
- Важливу інформацію (наприклад, висновки, визначення, правила тощо) треба подавати великим та виділеним шрифтом і розміщувати вверху слайда (лівому верхньому кутку); бажано форматувати текст по ширині; не допускати «рваних» країв тексту.
- Другорядну інформацію бажано розміщувати внизу слайда.
- Кожному положенню (ідеї) треба відвести окремий абзац.
- Головну ідею треба викласти в першому рядку абзацу.
- Усю текстову інформацію потрібно ретельно перевірити на відсутність орфографічних, граматичних і стилістичних помилок.
- Використовуйте табличні форми подання інформації (діаграми, схеми) для ілюстрації найважливіших фактів, що дасть змогу подати матеріал компактно й наочно.
- Наявність маркованих та нумерованих списків також структурує інформацію.
- Графіка має органічно доповнювати текст.
- Пояснення розміщують якнайближче до ілюстрацій, із якими вони мають з'являтися на екрані одночасно. Підписи до ілюстрацій доцільно розміщувати під нею.
- Кількість блоків інформації під час відображення статистичних даних на одному слайді має бути не більше чотирьох.
- Усі слайди презентації мають бути витримані в одному стилі.
- Врахування санітарних вимог до використання технічних засобів (тривалість безперервної роботи за комп'ютером для учнів 1-х класів не більше 10 хв, 2-4-х класів - 15 хв; тривалість безперервного перегляду презентації - не більше 20 хв);

#### **Загальні правила використання шрифтів**

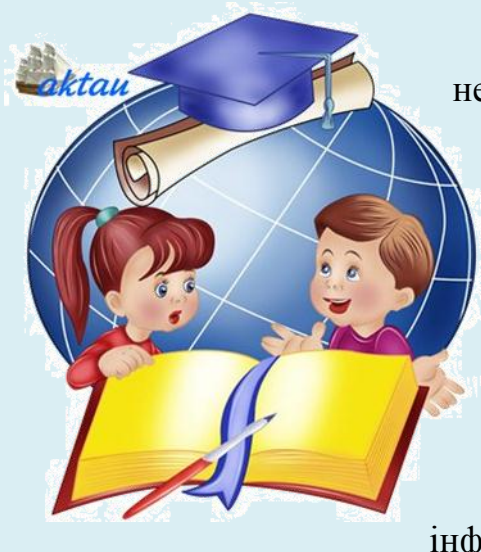

 **1.** Кожен шрифт (гарнітура + написання) повинен нести одне змістове навантаження. Для сталої гарнітури традиційними вважають такі змістові навантаження:

 **напівжирний шрифт** – назви структур документа;

 *курсив* – логічний наголос, зокрема, на формулюванні основних положень, означень;

 "прямий" звичайний – основний масив інформації.

**2.** Шрифти без засічок (наприклад, Arial) сприймаються краще, ніж із засічками (наприклад, Times New Roman).

**3.** Розмір символів повинен бути достатнім для розпізнавання з найвіддаленішого кутка аудиторії, де проходить демонстрація.

**4.** Тексти презентацій, які використовують у психологічно напруженій нестандартній ситуації, треба подати гарнітурою зі спрощеним алгоритмом розпізнавання. Це доцільно під час роботи з інструкціями правил безпеки, нормативними актами, угодами з правовими чи майновими наслідками, умовами завдань тощо.

**5.** Математичні формули подаються гарнітурою, близькою до стандартної (Times New Roman), причому всі змінні – курсивом, решта – дужки, знаки математичних дій, усталені назви функцій (sin, cos тощо) – звичайним "прямим" шрифтом.

**6.** Чим більше використовується фрагментів тексту з різним накресленням (наприклад, курсив або підкреслення), тим гірше сприймається текст.

**7.** Не варто перевантажувати слайд інформацією (одночасно запам'ятовується не більше 3-х фактів, висновків, визначень). Найбільша ефективність досягається тоді, коли ключові пункти відтворюються по одному на кожному окремому слайді.

5

## **Вимоги до врахування фізіологічних особливостей сприйняття кольорів і форм**

У процесі сприйняття зображення на екрані людина вирізняє чотири частини екрану – квадранта, який поділяється на: лівий верх, правий верх, лівий низ, правий низ. На погляд науковців, увага на початку споглядання потрапляє саме в лівий верх. Це зона найвищої уваги. Нижня частина екрана, на відміну від верхньої сприймається гірше.

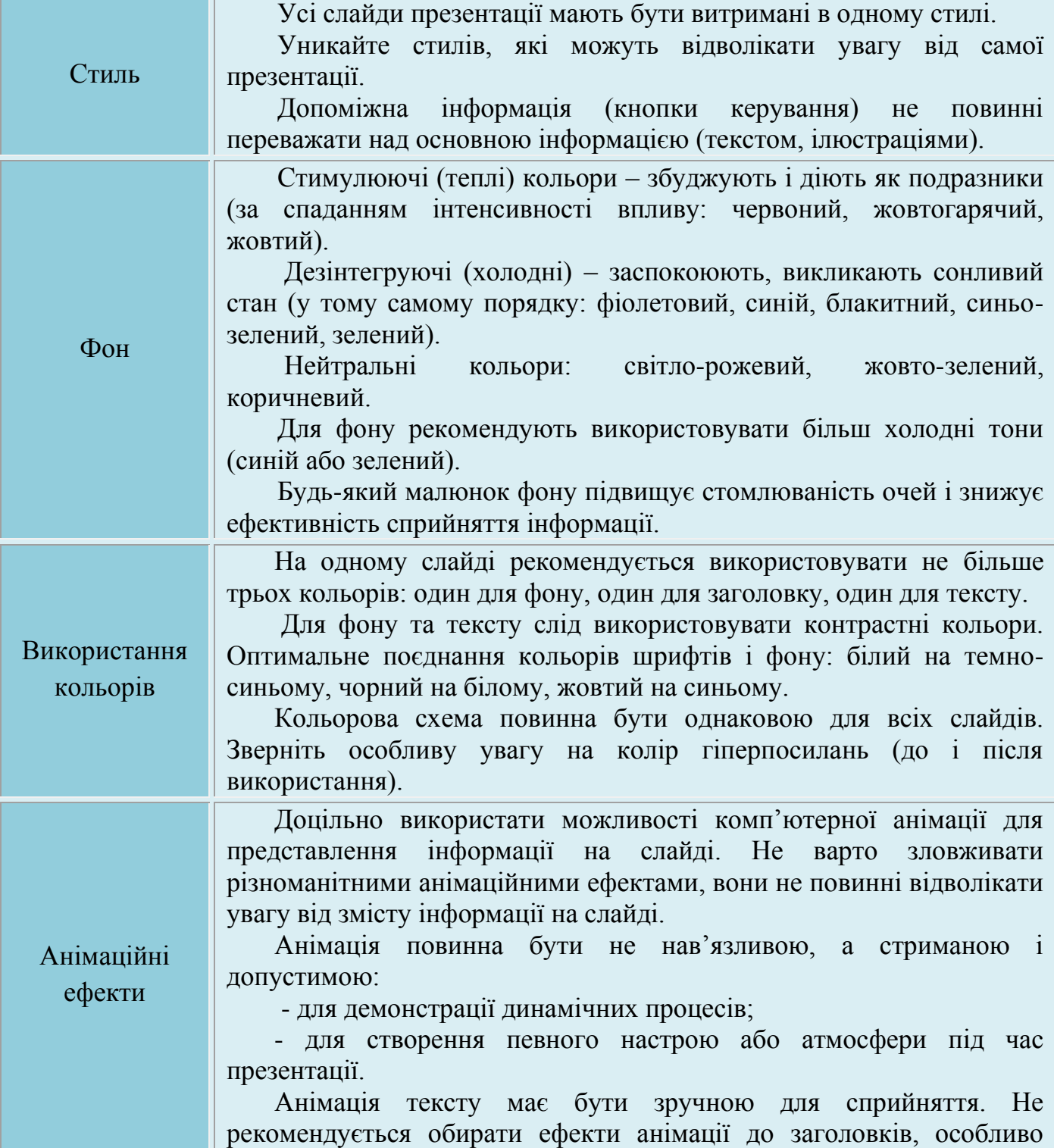

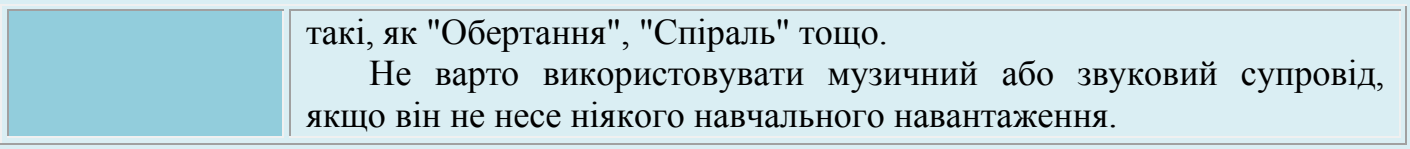

# **Поєднання кольорів символів тексту і тла**

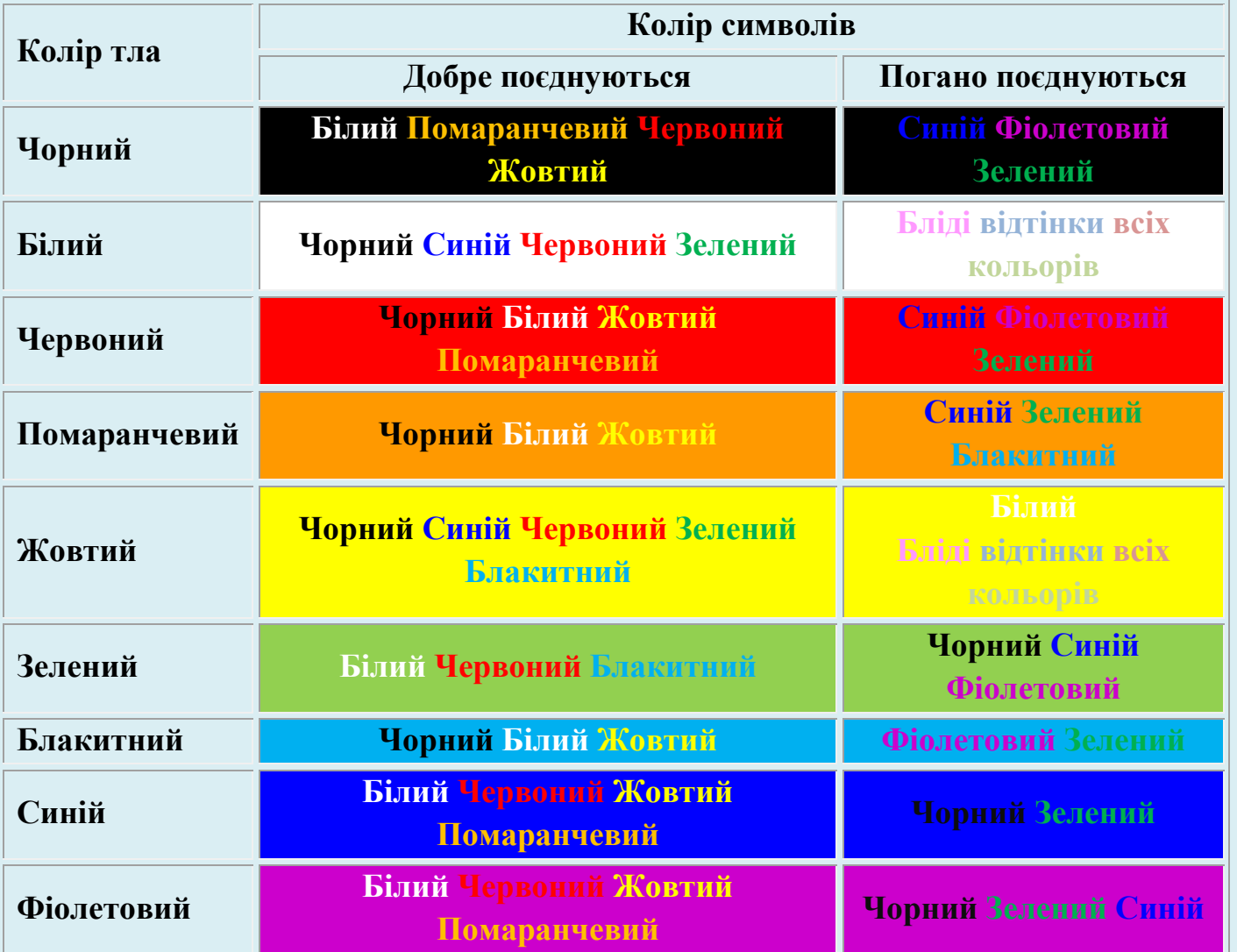

**Закономірність** – чим контрастніший текст від тла, тим краще він читається.

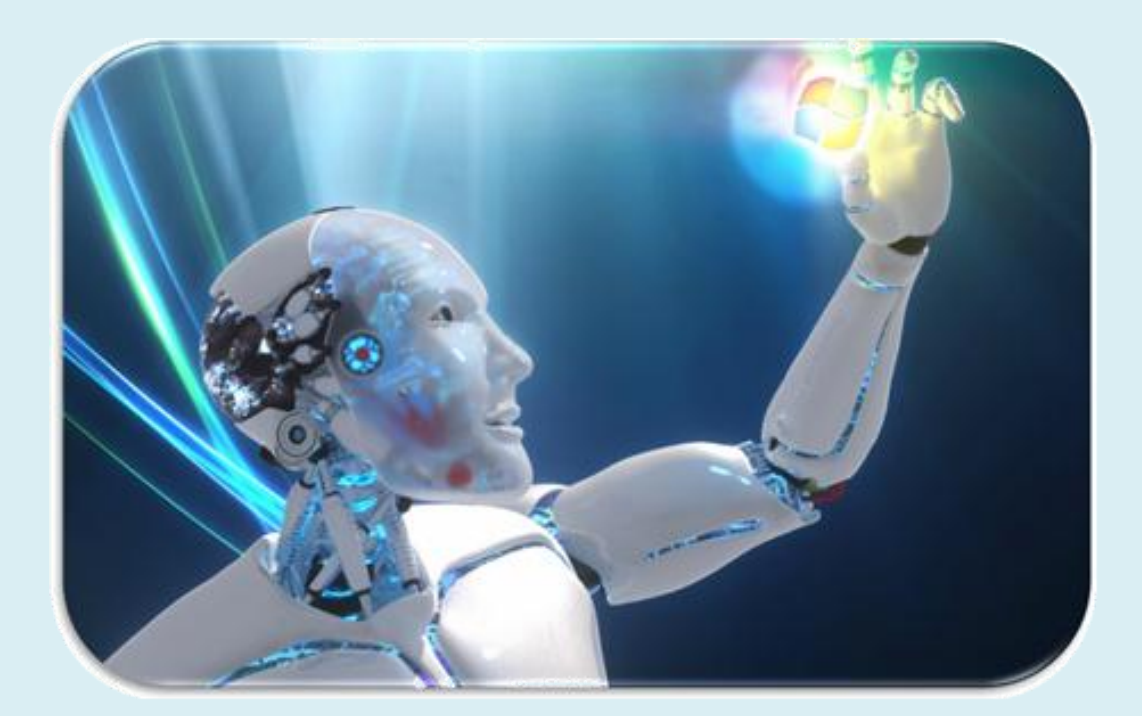

## **Поради Макса Аткінсона**

# **Насиченість кольору внизу екрана створює враження природності і стійкості композиції.**

# **Насиченість кольору вгорі створює неприродність, психологічне несприйняття.**

**Насиченість кольору зліва або** 

**справа створює враження**

**нестійкої композиції**

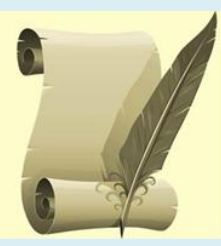

**При виступі, встаньте зліва від слайдів. Як не дивно, так презентація сприймається краще, тому що якщо людина стоїть праворуч, то це дратує людей. Дрібниця, але факт.**

#### Список використаних джерел

- 1. <http://metodportal.net/>
- 2. <http://static.klasnaocinka.com.ua/>

Синюхинобрідська ЗОШ І-ІІІ ступенів Первомайської районної ради Миколаївської області [http://synbrid-school.edukit.mk.ua](http://synbrid-school.edukit.mk.ua/)